### **МИНИСТЕРСТВО ТРАНСПОРТА РОССИЙСКОЙ ФЕДЕРАЦИИ**

### **ФЕДЕРАЛЬНОЕ ГОСУДАРСТВЕННОЕ АВТОНОМНОЕ ОБРАЗОВАТЕЛЬНОЕ УЧРЕЖДЕНИЕ ВЫСШЕГО ОБРАЗОВАНИЯ**

# **«РОССИЙСКИЙ УНИВЕРСИТЕТ ТРАНСПОРТА» (РУТ (МИИТ)**

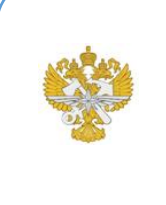

Рабочая программа дисциплины (модуля), как компонент образовательной программы высшего образования - программы специалитета по специальности 23.05.05 Системы обеспечения движения поездов, утвержденной директором института РУТ (МИИТ) Бестемьяновым П.Ф.

# **РАБОЧАЯ ПРОГРАММА ДИСЦИПЛИНЫ (МОДУЛЯ)**

#### **Инженерная компьютерная графика**

Специальность: 23.05.05 Системы обеспечения движения поездов

Специализация: Телекоммуникационные системы и сети железнодорожного транспорта

Форма обучения: Очно-заочная

Рабочая программа дисциплины (модуля) в виде электронного документа выгружена из единой корпоративной информационной системы управления университетом и соответствует оригиналу

Простая электронная подпись, выданная РУТ (МИИТ) ID подписи: 3409 Подписал: заведующий кафедрой Карпычев Владимир Александрович Дата: 24.05.2021

1. Общие сведения о дисциплине (модуле).

Целями освоения учебной дисциплины (модуля) Инженерная графика и компьютер-ная графика являются:

1) научить студента выполнять эскизы, рабочие чертежи и нагляд-ные изображения деталей машин, а также сборочные чертежи разъёмных резьбовых со-единений;

2) реализовать полученные знания в компьютере для вычерчивания различных деталей.

2. Планируемые результаты обучения по дисциплине (модулю).

Перечень формируемых результатов освоения образовательной программы (компетенций) в результате обучения по дисциплине (модулю):

**ОПК-4** - Способен выполнять проектирование и расчет транспортных объектов в соответствии с требованиями нормативных документов.

Обучение по дисциплине (модулю) предполагает, что по его результатам обучающийся будет:

#### **Знать:**

Современные образовательные технологии, теорию информации в современном обществе, об опасностях и угрозах.

#### **Уметь:**

Находить правильные решения при создании условий, создающих опасность угрозы в информационном процессе, приобретать новые математические и естественнонаучные знания

#### **Владеть:**

Современными образовательными и информационными технологиями, навыками работы с программными средствами общего назначения, соответствующими современным требованиям мирового рынка, основами автоматизации решения задач в профессиональ-ной деятельности.

3. Объем дисциплины (модуля).

3.1. Общая трудоемкость дисциплины (модуля).

Общая трудоемкость дисциплины (модуля) составляет 4 з.е. (144 академических часа(ов).

3.2. Объем дисциплины (модуля) в форме контактной работы обучающихся с педагогическими работниками и (или) лицами, привлекаемыми к реализации образовательной программы на иных условиях, при проведении учебных занятий:

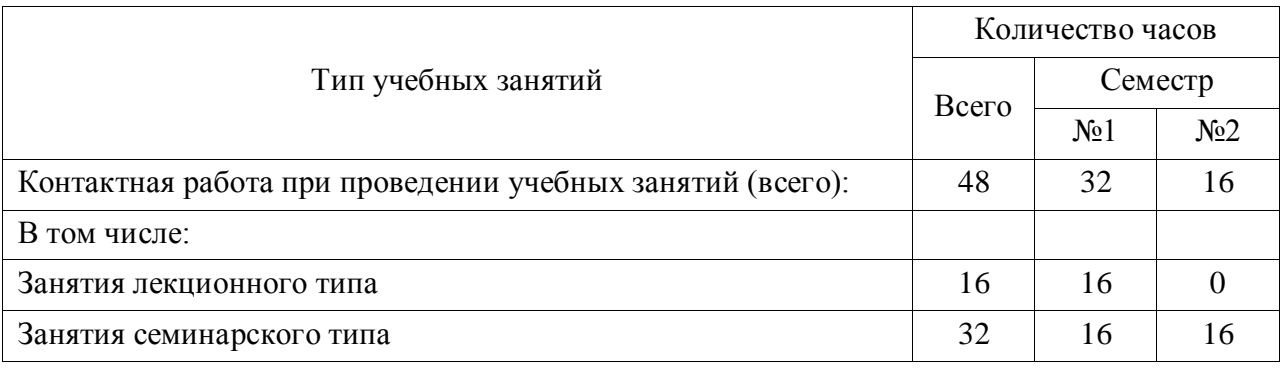

3.3. Объем дисциплины (модуля) в форме самостоятельной работы обучающихся, а также в форме контактной работы обучающихся с педагогическими работниками и (или) лицами, привлекаемыми к реализации образовательной программы на иных условиях, при проведении промежуточной аттестации составляет 96 академических часа (ов).

3.4. При обучении по индивидуальному учебному плану, в том числе при ускоренном обучении, объем дисциплины (модуля) может быть реализован полностью в форме самостоятельной работы обучающихся, а также в форме контактной работы обучающихся с педагогическими работниками и (или) лицами, привлекаемыми к реализации образовательной программы на иных условиях, при проведении промежуточной аттестации.

4. Содержание дисциплины (модуля).

4.1. Занятия лекционного типа.

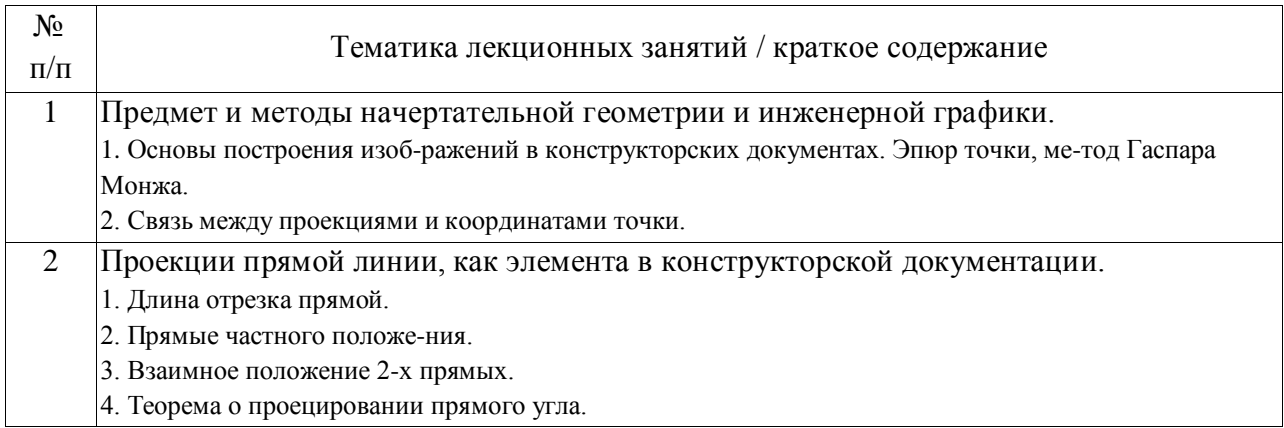

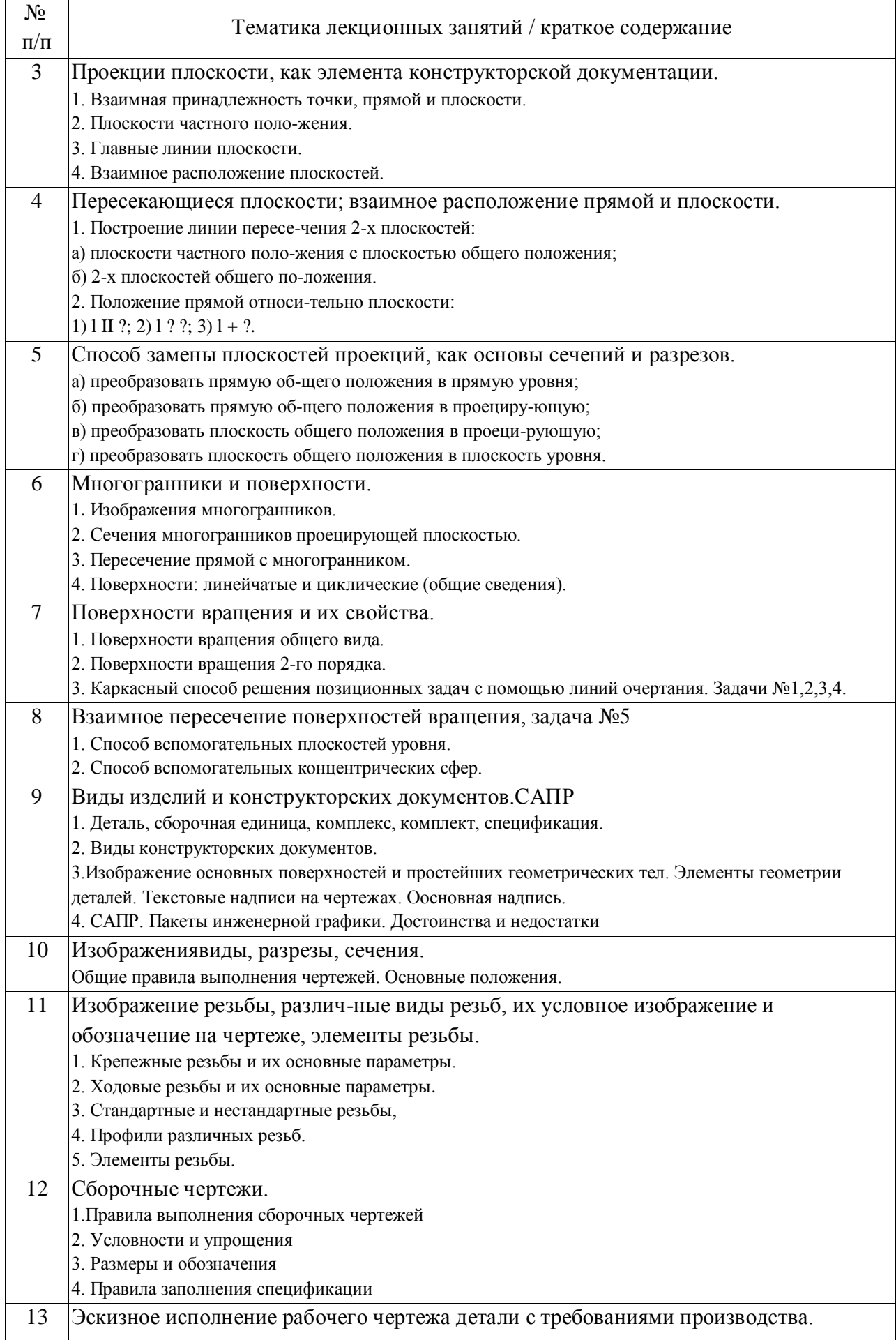

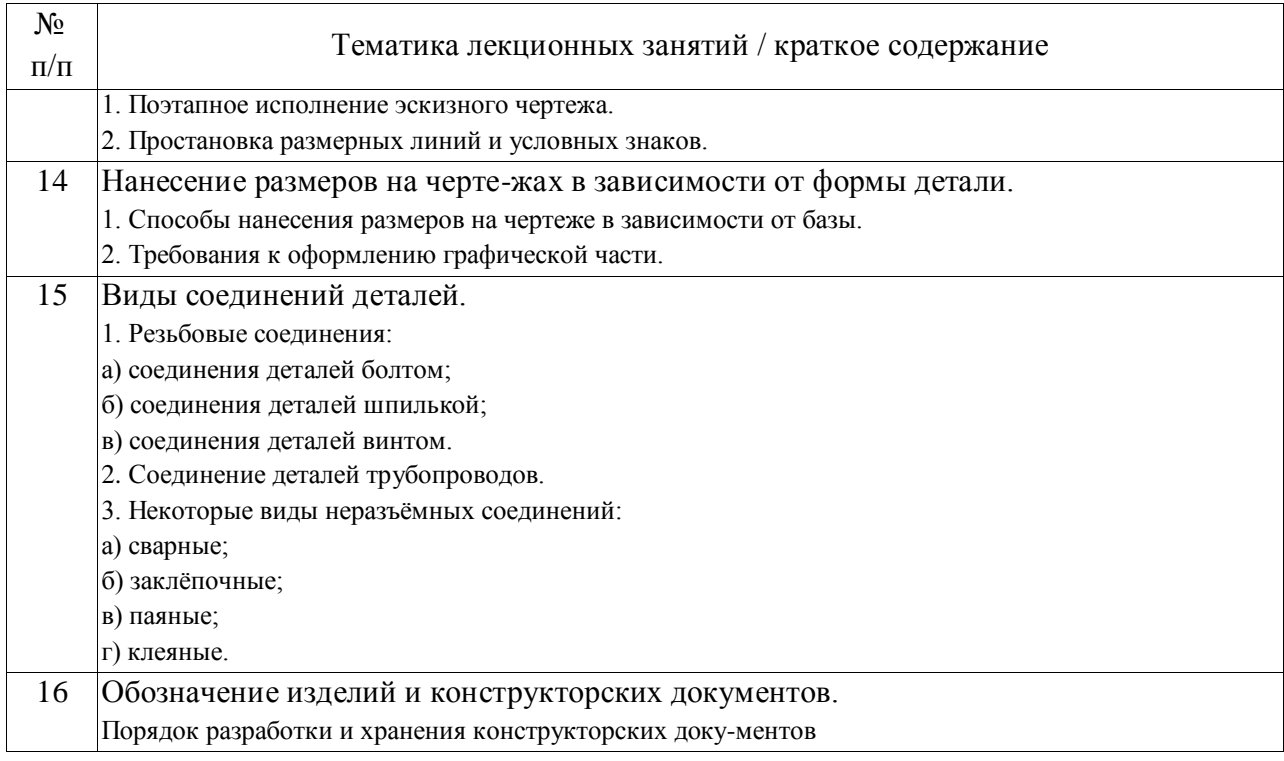

### 4.2. Занятия семинарского типа.

### Практические занятия

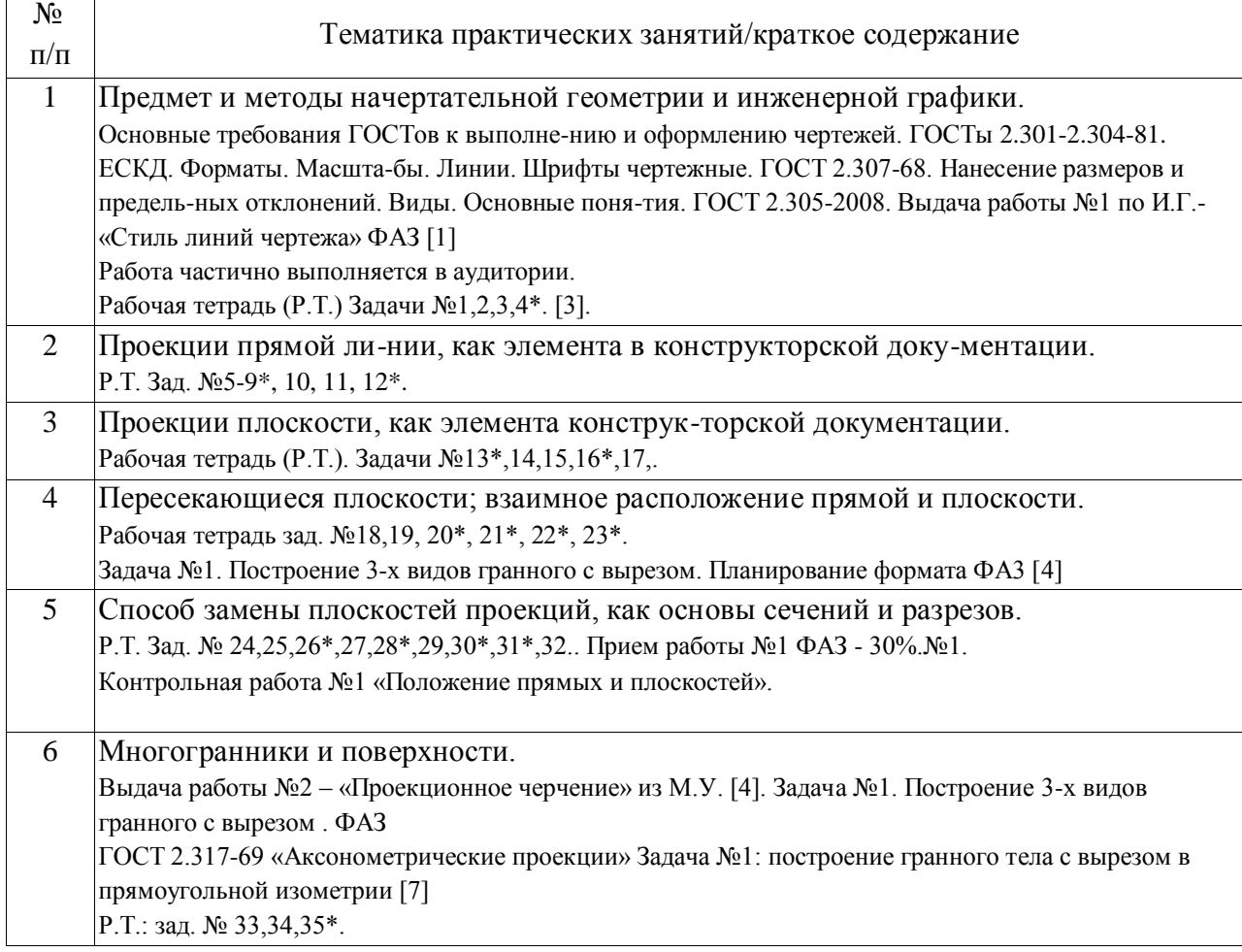

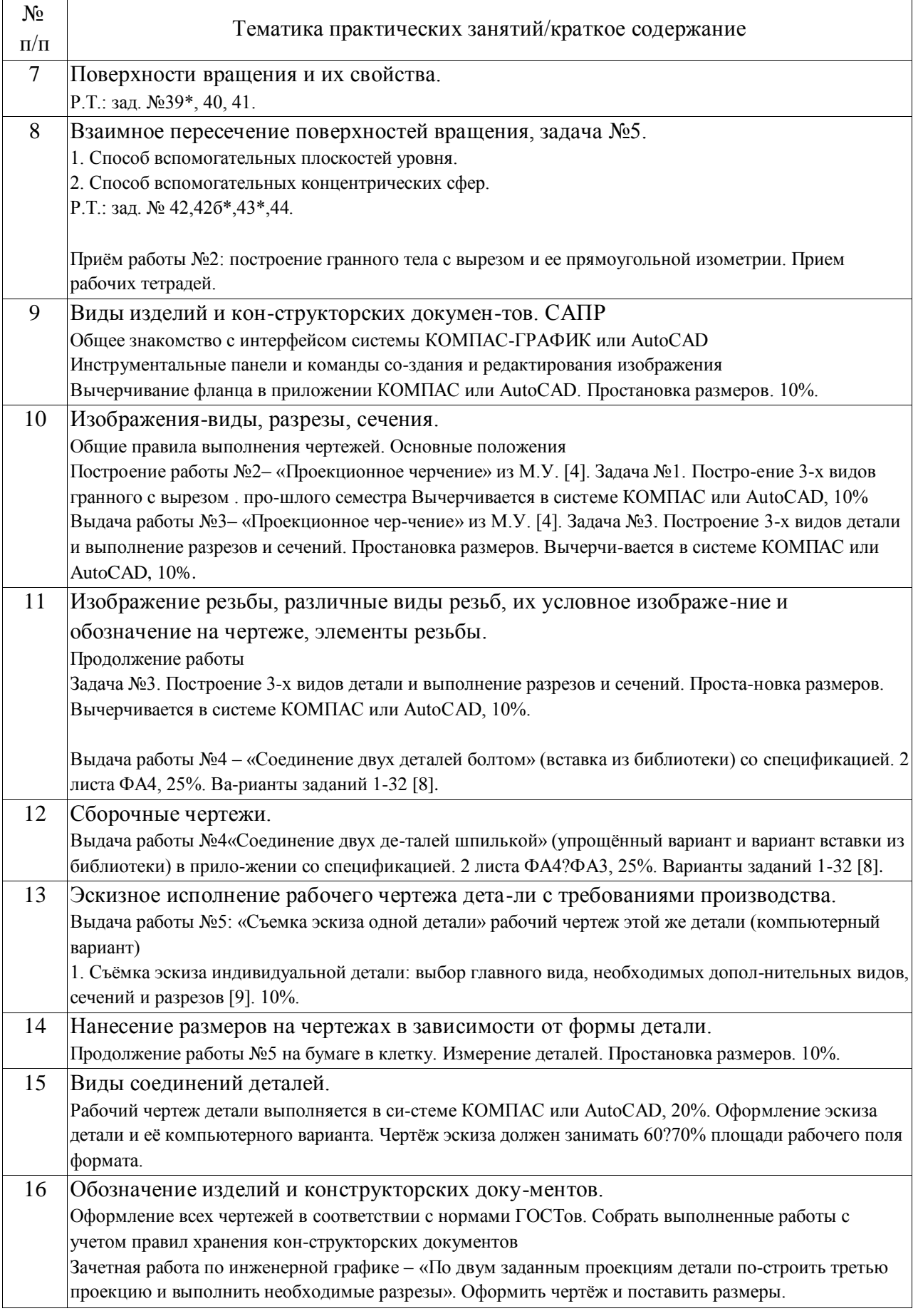

4.3. Самостоятельная работа обучающихся.

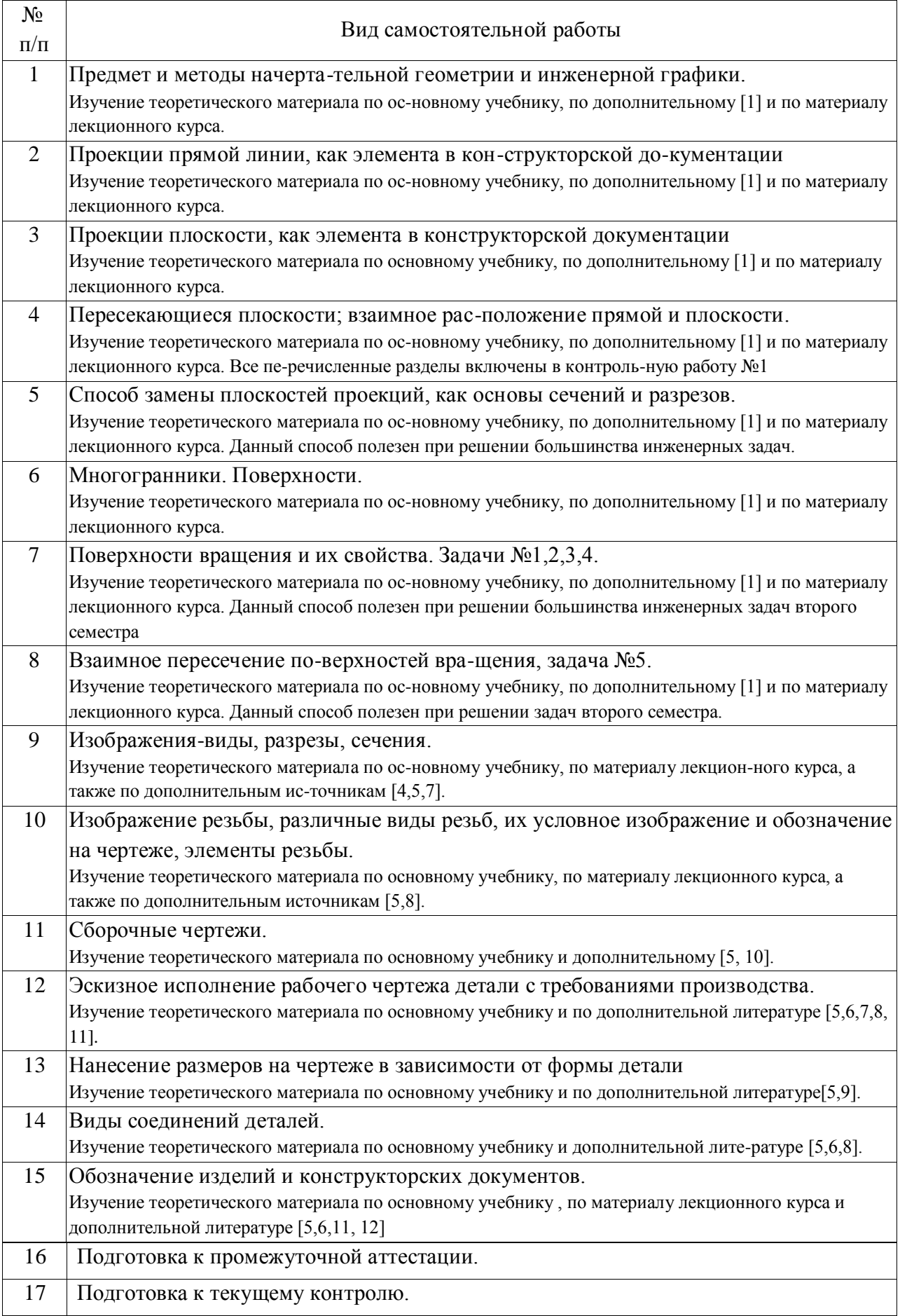

4.4. Примерный перечень тем расчетно-графических работ

Задача №1 «Проекционное черчение», без аксонометрии выполняется в компьютерном варианте по всем правилам ГОСТов в системе КОМПАС-ГРАФИК или AutoCAD.

Работа №2 – «Соединение двух деталей болтом и шпилькой» на формате А3/А4 выполняется в приложении КОМПАС-ГРАФИК или AutoCAD по предварительным расчетам.

Работа №3 – «Съёмка эскиза одной детали с резьбой, выполнение рабочего чертежа этой же детали и её аксонометрии», 3ФА3/А4 и один лист формата в клетку ФА3. Рабочий чертеж детали выполняется в системе КОМПАС или AutoCAD.

5. Перечень изданий, которые рекомендуется использовать при освоении дисциплины (модуля).

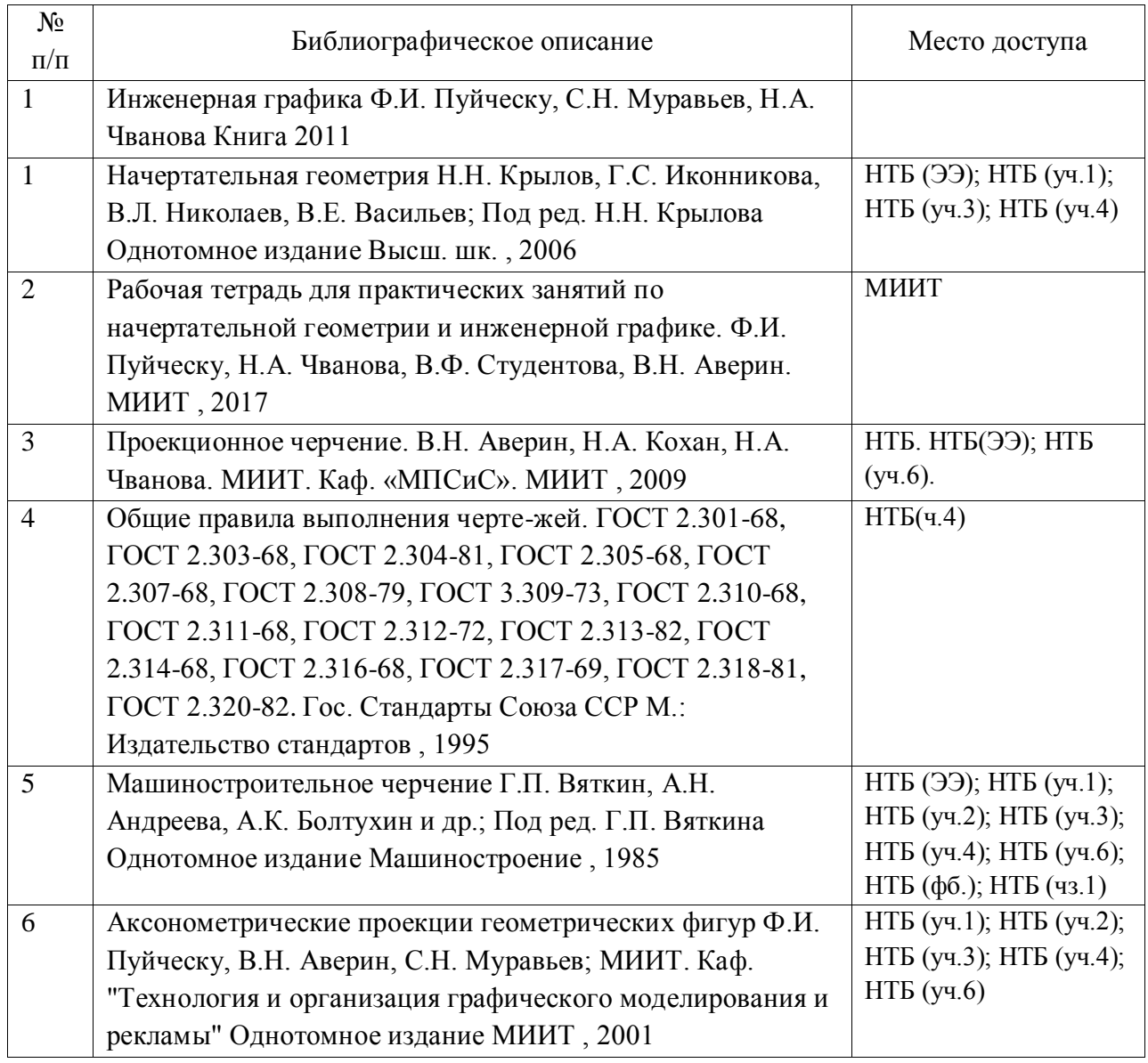

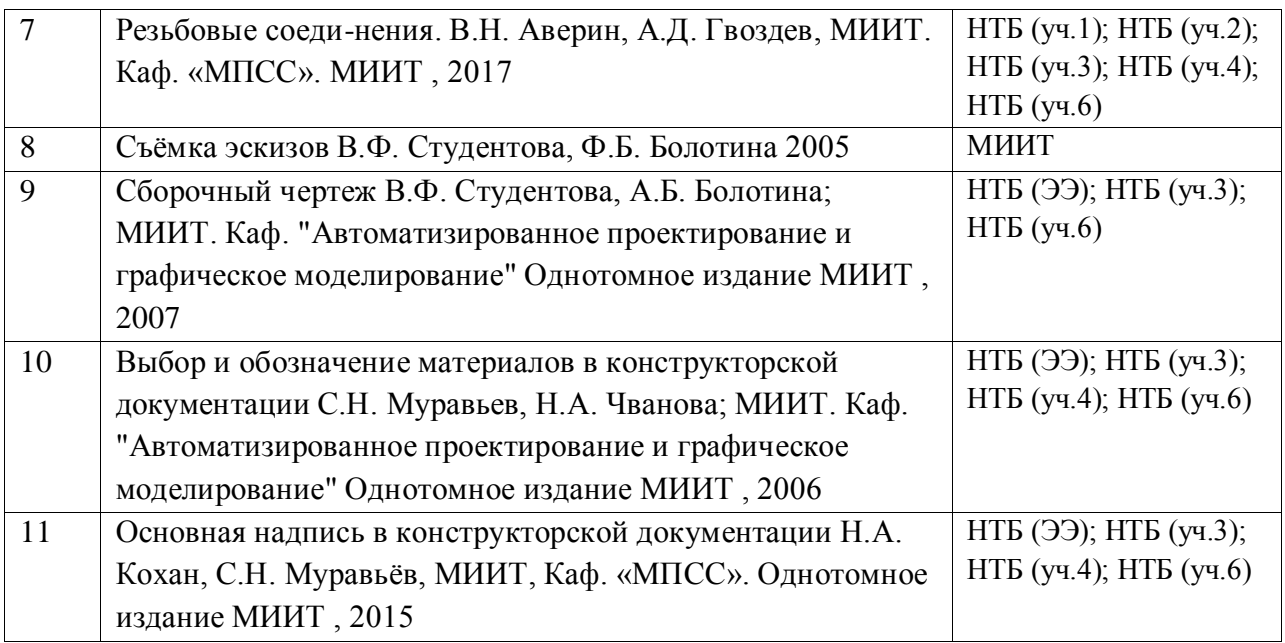

6. Перечень современных профессиональных баз данных и информационных справочных систем, которые могут использоваться при освоении дисциплины (модуля).

АСКОН http://www.ascon.ru/ или https://www.autodesk.ru

7. Перечень лицензионного и свободно распространяемого программного обеспечения, в том числе отечественного производства, необходимого для освоения дисциплины (модуля).

Для работы в компьютерном классе необходимо программное обеспечение инженерной графики «Компас 3Д», версия не ниже 13.

8. Описание материально-технической базы, необходимой для осуществления образовательного процесса по дисциплине (модулю).

Для осуществления образовательного процесса по дисциплине «Инженерная графика и компьютерная графика» должен быть обеспечен доступ в компьютерный класс, оснащенный компьютерами с процессорами не ниже Intel Core 13 с оперативной памятью не ниже 4 Gb, с установленной операционной системой Windows XP или Windows 7.

9. Форма промежуточной аттестации:

Зачет в 1 семестре. Экзамен во 2 семестре.

10. Оценочные материалы.

Оценочные материалы, применяемые при проведении промежуточной аттестации, разрабатываются в соответствии с локальным нормативным актом РУТ (МИИТ).

# Авторы

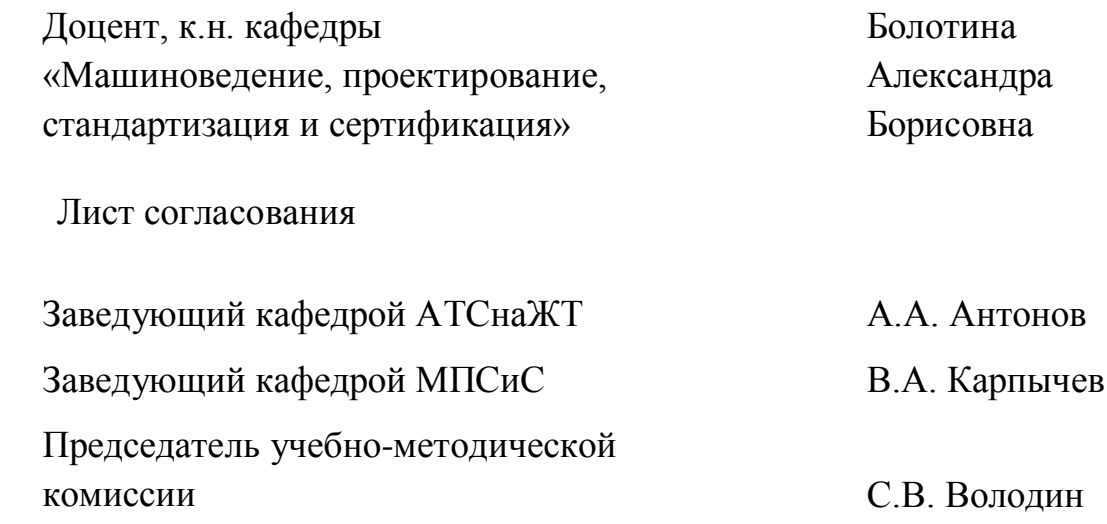